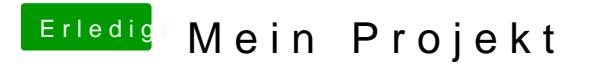

Beitrag von Paul1983 vom 13. März 2017, 14:49

Brauche ich die config.plist einfach nur Ersetzen?